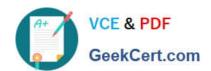

# C\_TSCM52\_66<sup>Q&As</sup>

SAP Certified Application Associate - Procurement with SAP ERP 6.0 EHP6

# Pass SAP C\_TSCM52\_66 Exam with 100% Guarantee

Free Download Real Questions & Answers **PDF** and **VCE** file from:

https://www.geekcert.com/c\_tscm52\_66.html

100% Passing Guarantee 100% Money Back Assurance

Following Questions and Answers are all new published by SAP Official Exam Center

- Instant Download After Purchase
- 100% Money Back Guarantee
- 365 Days Free Update
- 800,000+ Satisfied Customers

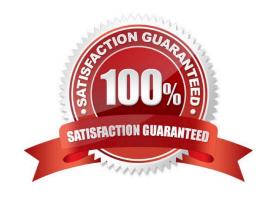

### https://www.geekcert.com/c\_tscm52\_66.html 2024 Latest geekcert C\_TSCM52\_66 PDF and VCE dumps Download

#### **QUESTION 1**

In a vendor master record, you enter a different vendor as a partner with the partner role (partner function) of Invoicing Party.

What is the function of this partner role in Materials Management?

- A. This partner automatically receives copies of all messages relating to purchasing documents.
- B. This partner is proposed when you enter an invoice with reference to purchase orders.
- C. All unplanned delivery costs with reference to purchase orders are billed to this partner.
- D. Return deliveries with reference to purchase orders must be sent to this partner.

Correct Answer: B

#### **QUESTION 2**

You want to post a goods issue from blocked stock.

In which of the following cases is this possible?

- A. Withdrawal for a cost center
- B. Withdrawal for an order
- C. Withdrawal for an inspection sample
- D. Withdrawal for a stock transport order

Correct Answer: C

#### **QUESTION 3**

Which of the following are provided by enhancement packages? (Choose two)

- A. Support Packages
- B. Functionality
- C. Simplification
- D. Accelerators

Correct Answer: BC

#### **QUESTION 4**

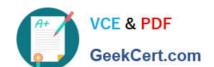

## https://www.geekcert.com/c\_tscm52\_66.html 2024 Latest geekcert C\_TSCM52\_66 PDF and VCE dumps Download

Which settings need to be done in the Customizing to make new valuation classes available for a new material type only? (Choose three)

- A. Assign the new account category reference to a valuation grouping code
- B. Assign the new valuation classes to a valuation grouping code
- C. Assign the new account category reference to the new material type
- D. Define a new account category reference
- E. Assign the new account category reference to each of the new valuation classes

Correct Answer: CDE

#### **QUESTION 5**

Info records can have texts for different organizational levels.

For which levels can you maintain these texts? (Choose two)

- A. Purchasing organization
- B. Purchasing organization in combination with a plant
- C. Company code
- D. Client

Correct Answer: AB